# Creating and Utilizing Linked Open Statistical Data for the Development of Advanced **Analytics Services**

E. Kalampokis, A. Karamanou, A. Nikolov, P. Haase, R. Cyganiak, B. Roberts, P. Hermans, E. Tambouris, K. Tarabanis

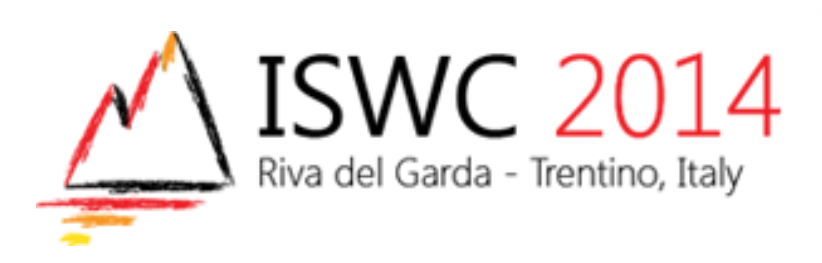

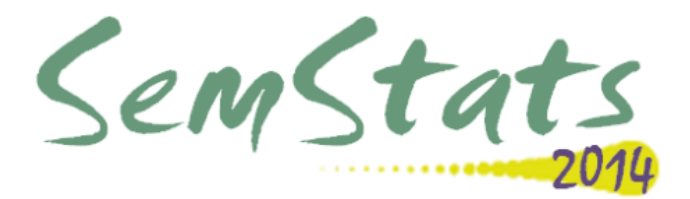

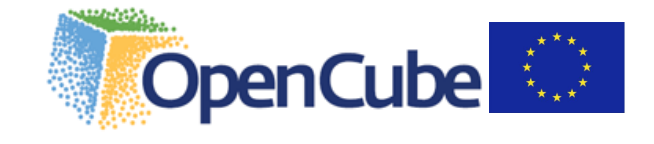

# Objective

- A major part of Open Data concerns statistics that can be formulated as data cubes.
- **The objective of this paper is to present the OpenCube approach for** working with linked data cubes.
- The ultimate goal of OpenCube is to facilitate
	- **Publishing of high-quality linked statistical data**
	- Reusing linked statistical datasets in visualizations and analytics

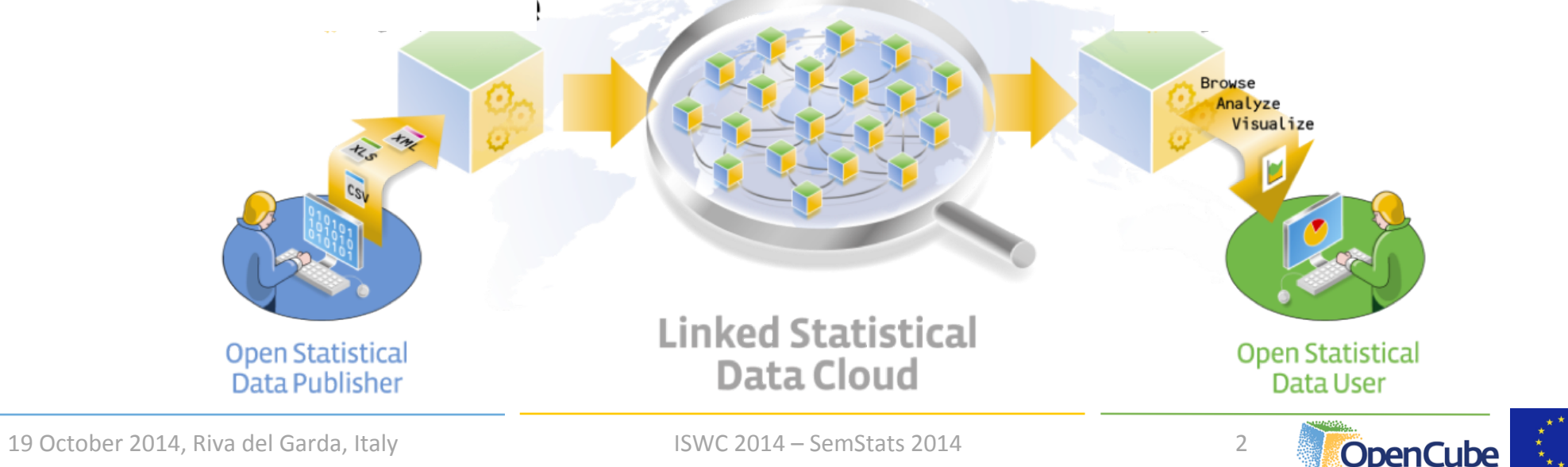

# Linked Statistical Data Lifecycle

- **OpenCube develops components** to support the whole lifecycle of linked statistical data.
- **The lifecycle describes steps that** raw data cubes should go through in order to create value.

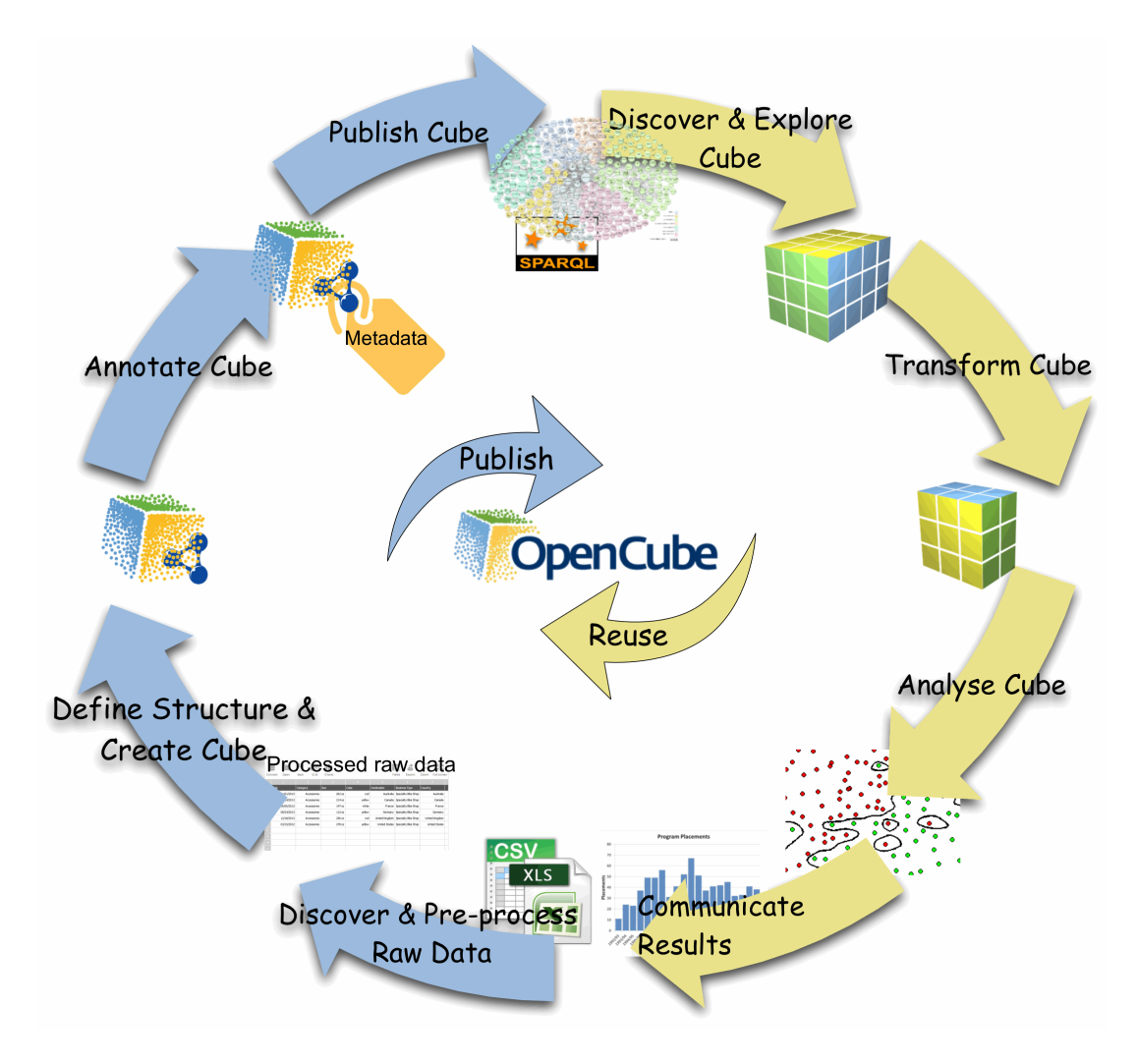

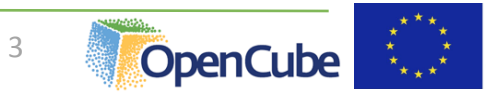

#### Implementation

- **Different steps of the lifecycle are realized by separate components.**
- **Two different implementation approaches are considered based on** the underlying platform.
	- **fluidOps' Information Workbench**
	- § Swirrl's PublishMyData
- Extensions for the commercial platforms and an Open-Source toolkit.

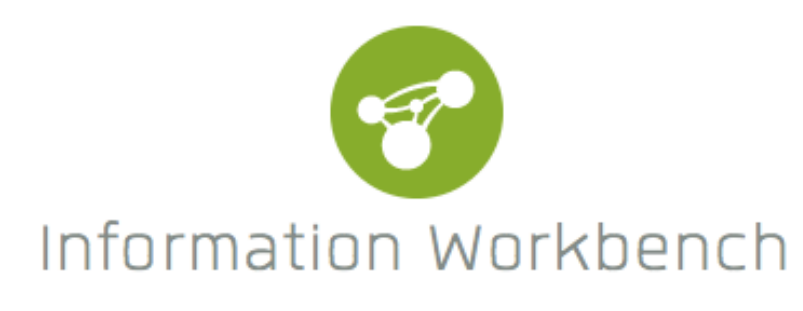

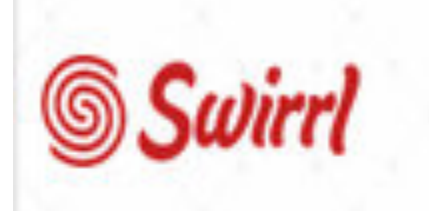

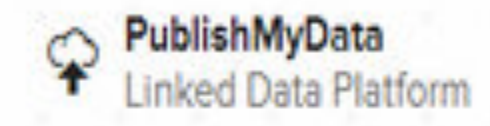

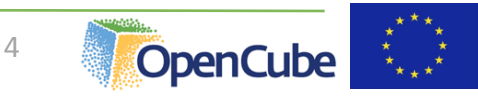

### Components

#### **• Publishing components**

- **FIARQL** extension
- **D2RQ /R2RML-QB extension**
- JSON-stat
- $\blacksquare$  Grafter
- Consuming components
	- Data catalogue
	- **OpenCube Browser**
	- **OpenCube MapView**
	- R Analysis Chart
	- **Aggregation component**

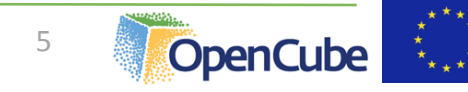

# **TARQL OpenCube Extension**

- **TARQL** is a command-line tool for **converting CSV files to RDF** using SPARQL 1.1 syntax
	- https://github.com/cygri/tarql
- **TARQL** is a SPARQL based data mapping language.
- **The OpenCube TARQL extension** enables **RDF data cubes**  construction from CSV files.
	- **Redesigned TARQL API**
	- Added streaming evaluation mode
- **E** It will be integrated to the **IWB** platform very soon.

#### **Edit provider**

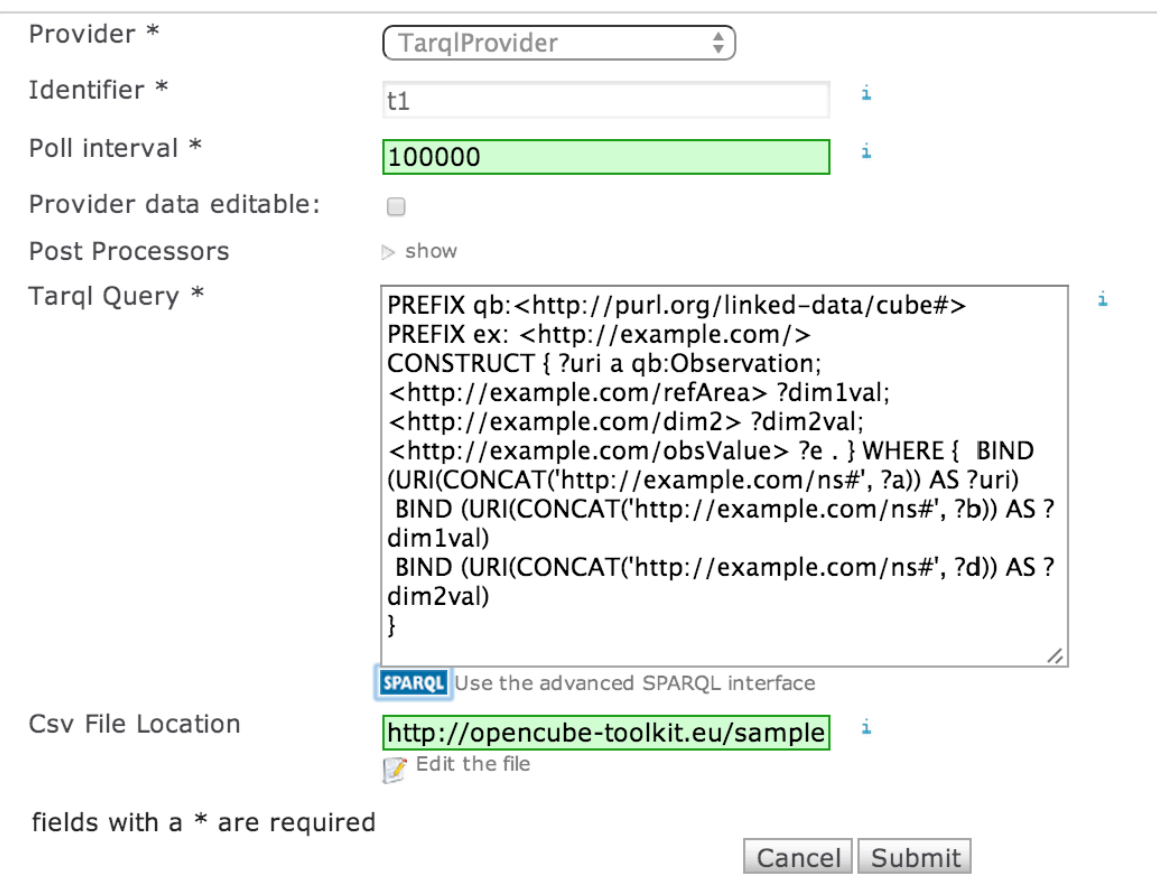

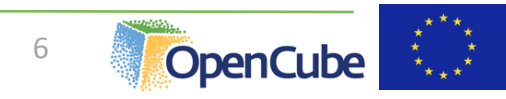

# D2RQ/R2RML-QB Extension

- The D2RQ OpenCube component enables the generation of **RDF data** cubes from relational tables.
- **Example 1 It builds upon the D2RQ** open source platform and it leverages **R2RML** language.
- The component will be integrated into the **IWB** platform and it will provide an easy to use interface to adjust output mapping.

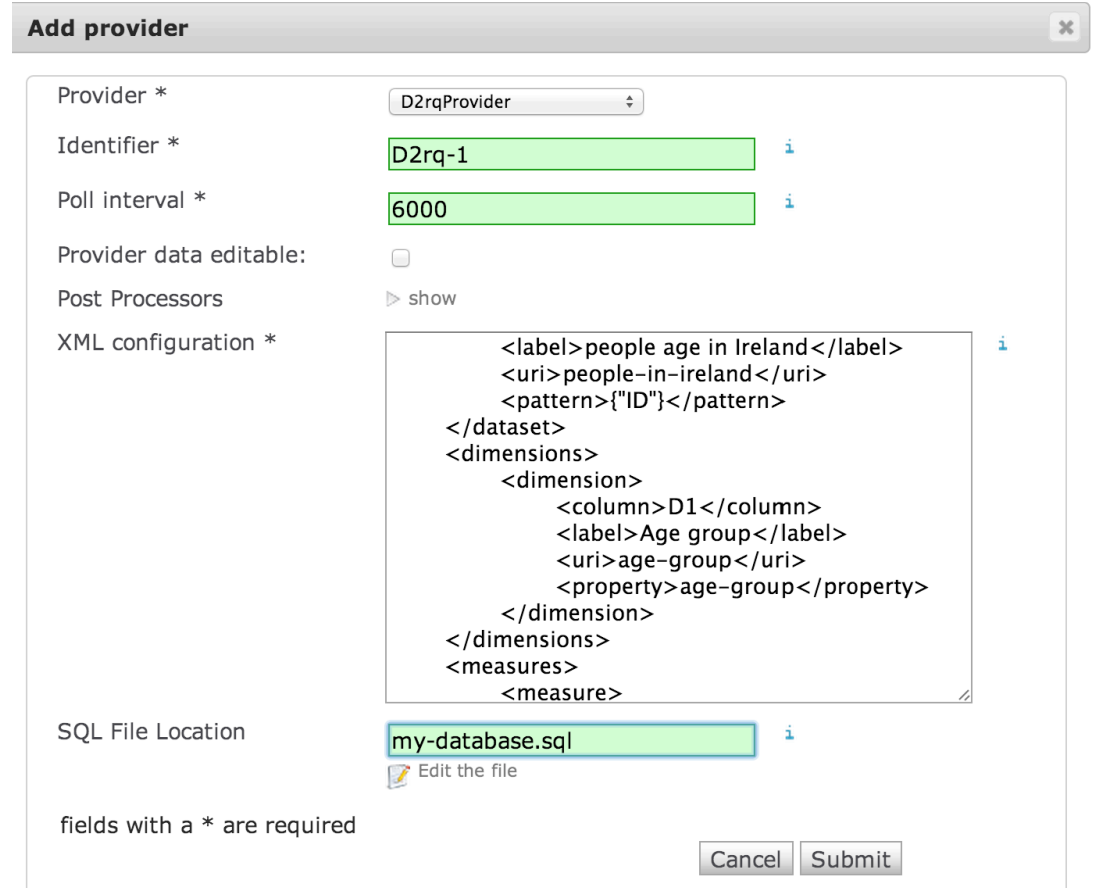

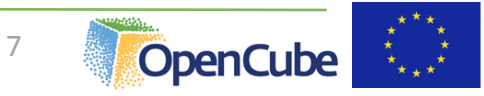

# JSON-stat

- **The JSON-stat format is a simple lightweight JSON format for** multidimensional data.
	- http://json-stat.org/format/
- **A JSON-stat file can contain one or more datasets.**
- Multiple datasets responses allow a provider to disseminate information with few common dimensions in a single response.

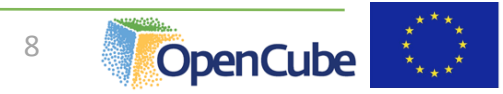

# Grafter

- Open source software framework for transforming tabular data (CSV or XLS) to RDF
	- $\blacksquare$  http://grafter.org
- **Automatable/works with API**
- Designed to support a graphical user interface (work in progress)
- Performs well with large datasets

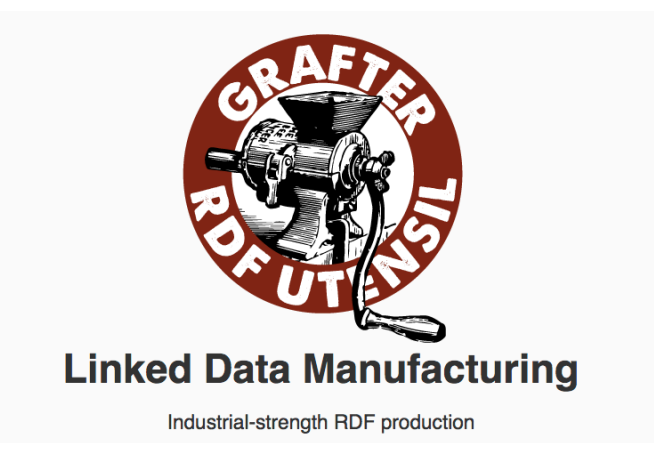

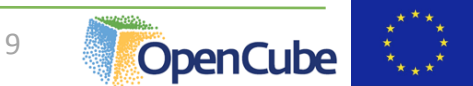

# Managing metadata over data cubes

- Data collection
	- Integration of major open data catalogs
- UI for search and exploration of data sets
	- Rich metadata based on open standards
	- Both descriptive and structural metadata<sup>®</sup>
- Self-service UI
	- Custom queries and visualizations
	- Widgets, dashboarding, etc.

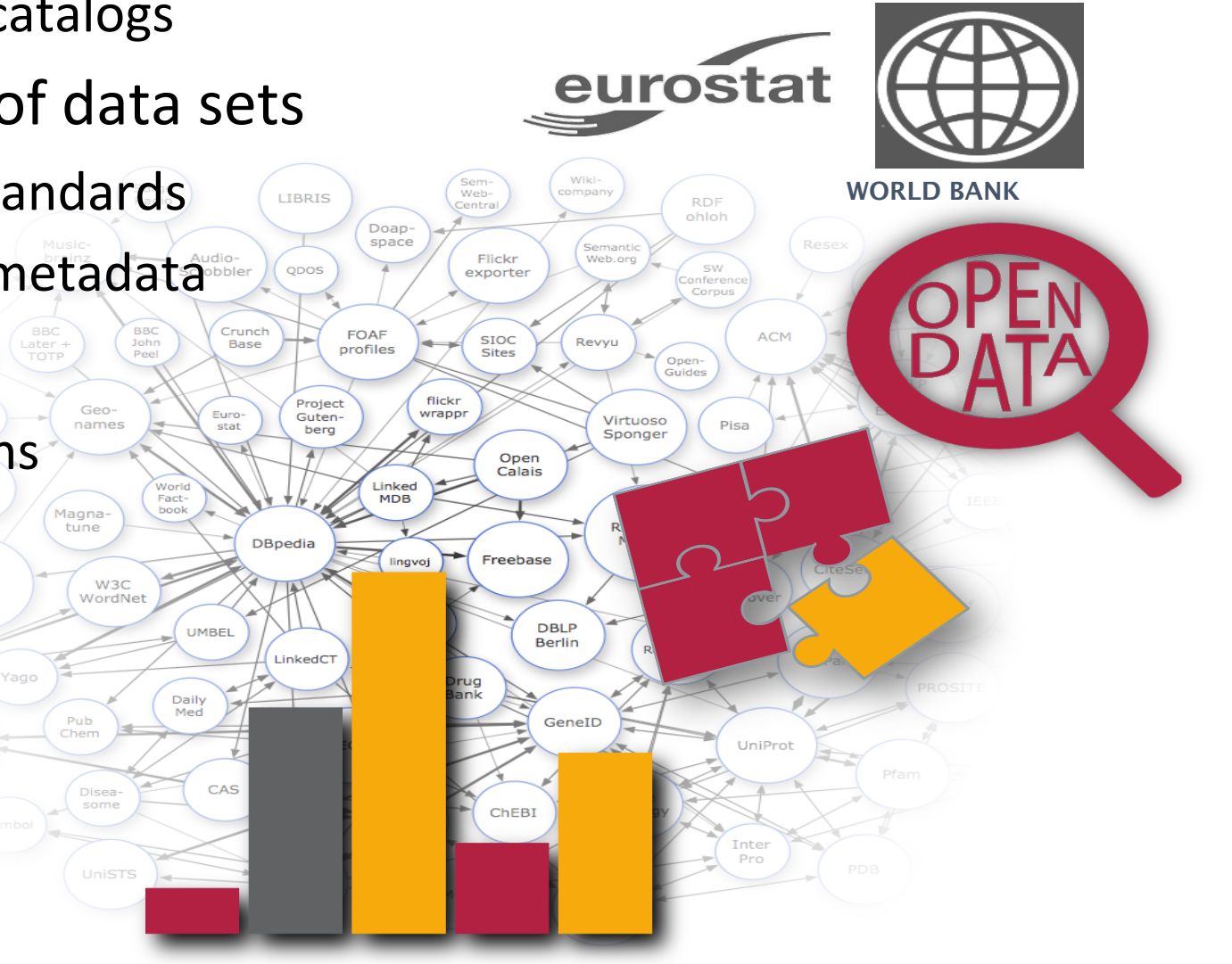

#### Data catalogue management

- Managing catalogues of datasets
	- Search & discovery of relevant data
- **Goal:** on-demand provisioning

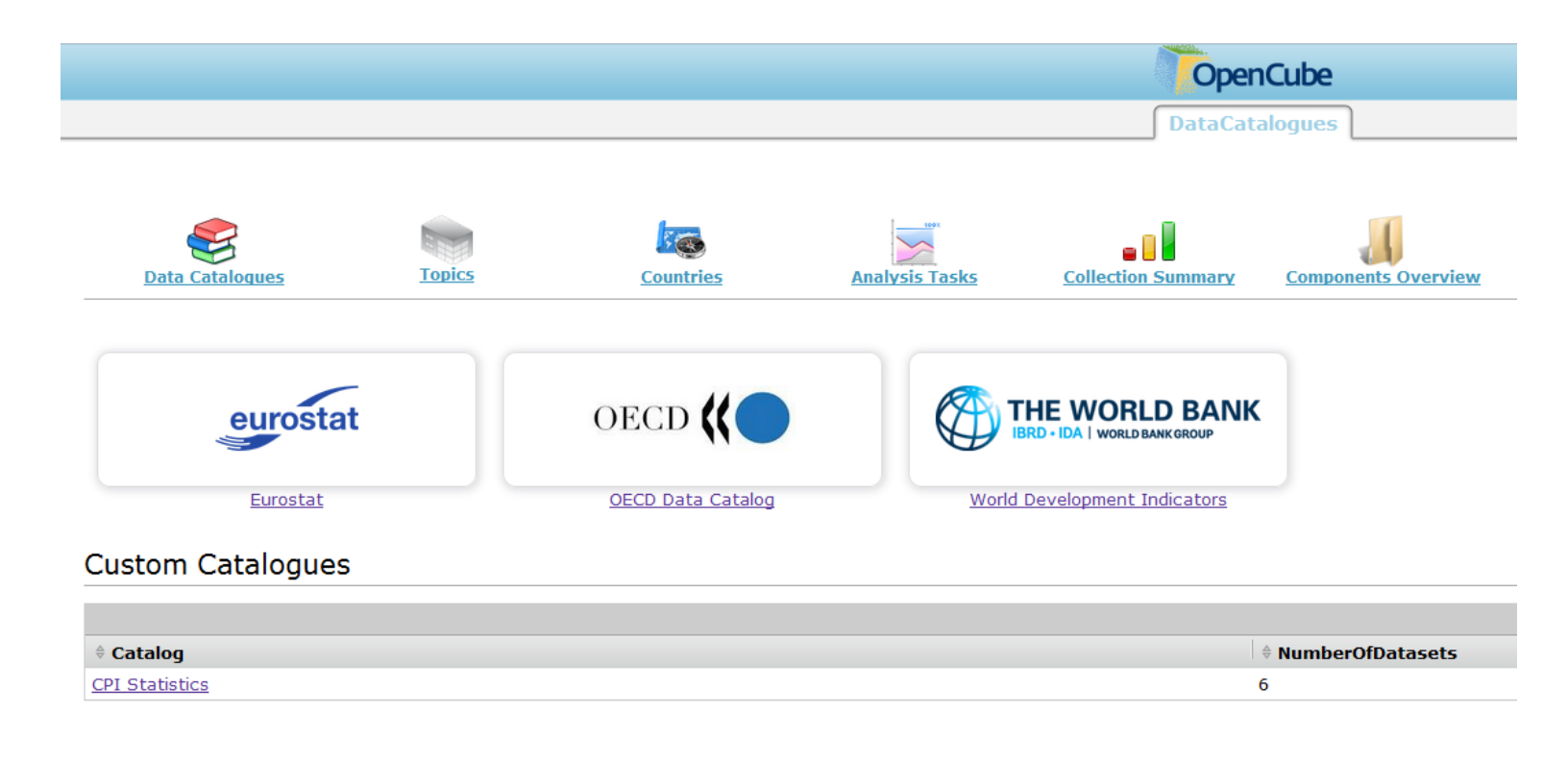

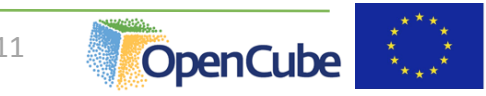

## OpenCube browser

- **Examplement Line Exploration** of an RDF data cube by presenting a **twodimensional slice** of the cube as a table.
- **The slice is created by setting a fixed values for each dimension** that is not presented in the table.
- **The browser is integrated in both IWB and PublishMyData** platform.

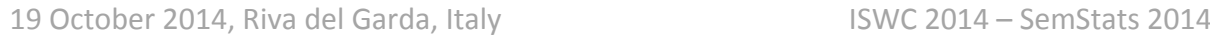

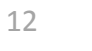

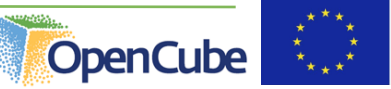

# OpenCube browser (IWB extension)

**Summarize** observations across a dimension (dimension reduction)

#### opencube-toolkit.eu P

#### **OpenCube Browser**

The OpenCube browser enables the exploration of an RDF Data Cube by presenting each time a two-dimensional slice of the cube as a table.

**Dimensions** Summarize observations by adding/removing dimensions: Age class  $\sqrt{S}$ ex Country of citizenship Geopolitical entity (reporting) dtimePeriod

Language Select the language of the visualized data:  $en \div$ 

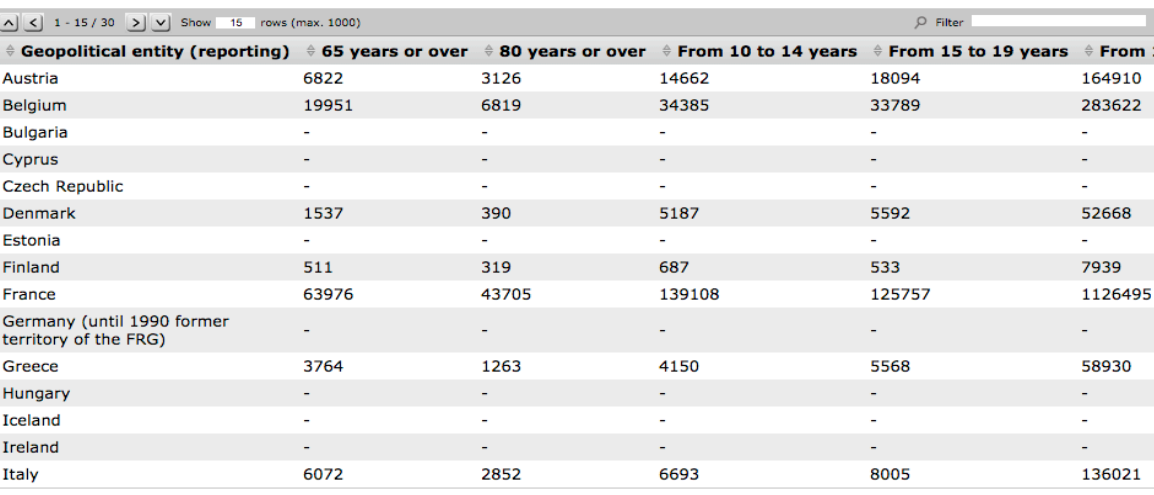

#### Change the fixed values

Change the axes of the table

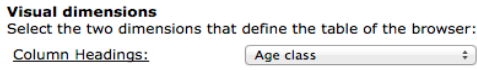

Rows (values in first column): Geopolitical entity (reporting) :

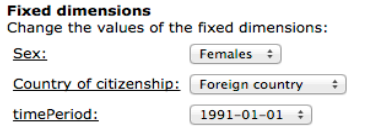

Change the language

 $\qquad \quad \ \ \, \bullet$ 

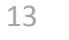

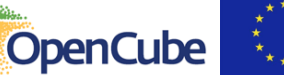

囤

# Data cube grid view (PublishMyData extension)

#### ■ See http://opendatacommunities.org for live examples

Domestic Energy Performance Certificates Lodged on Register - By Energy Efficiency Rating

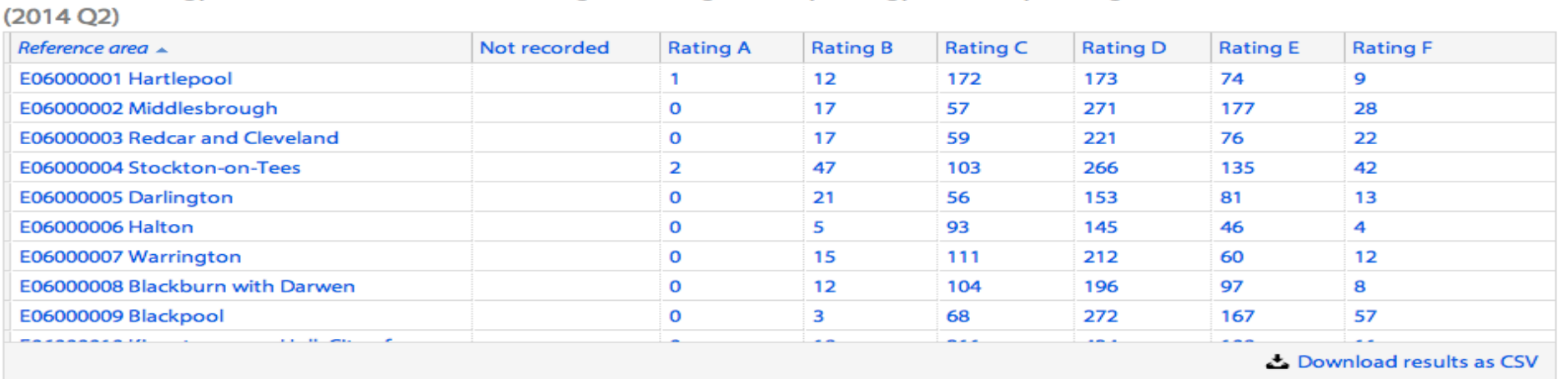

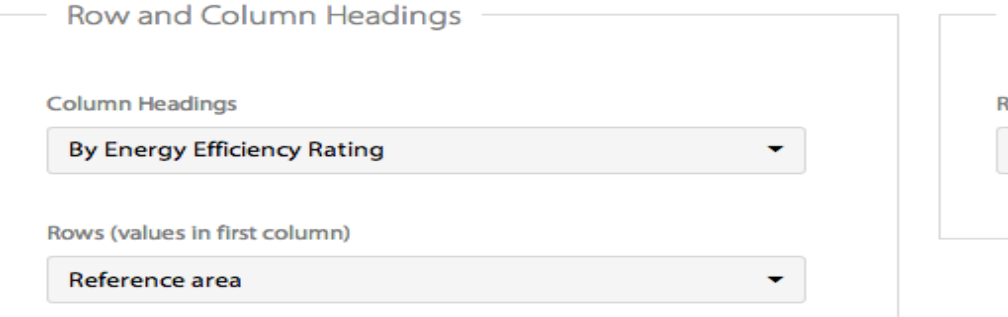

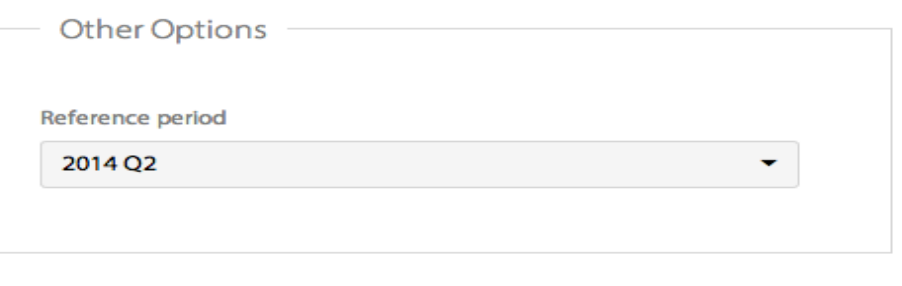

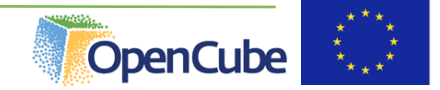

Grid ready.

### Data cube grid view

- Shows two dimensional slice of data
- **Controls to set values of other dimensions**
- **Download chosen slice as CSV**
- **Performs well with large datasets by loading data asynchronously as** users scrolls through
- See http://opendatacommunities.org for live examples

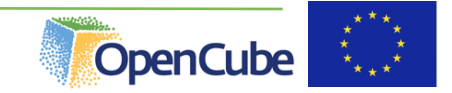

# OpenCube MapView

- **It enables the visualization of RDF data cubes on a map based on their** geospatial dimension. opencube-toolkit.eu
- It supports:
	- Markers
	- Bubble
	- Choropleth maps (need for polygons)
- **It is integrated in both** 
	- IWB and
	- PublishMyData

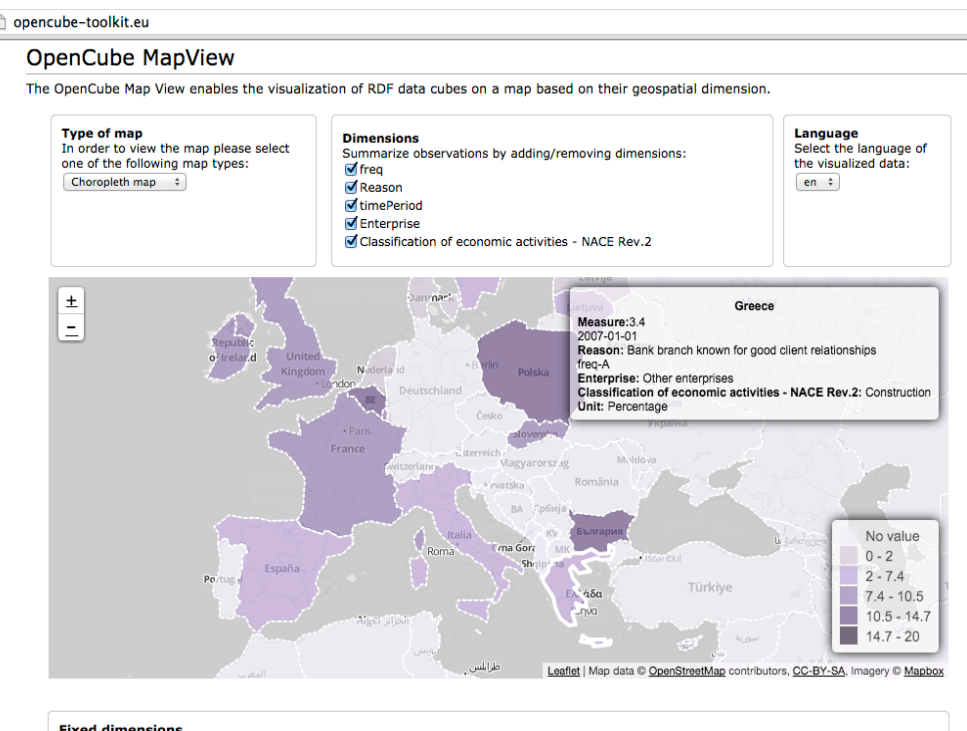

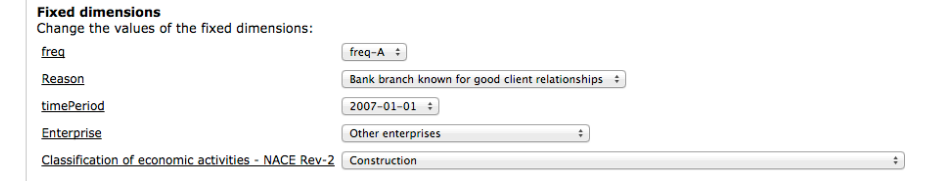

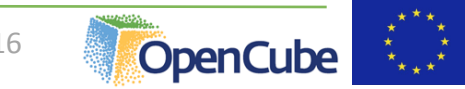

# Choropleth map in PublishMyData

This data set contains unrounded figures, rounded figures are available in Table 253, available for download as an Excel spreadsheet.

#### **Mapper**

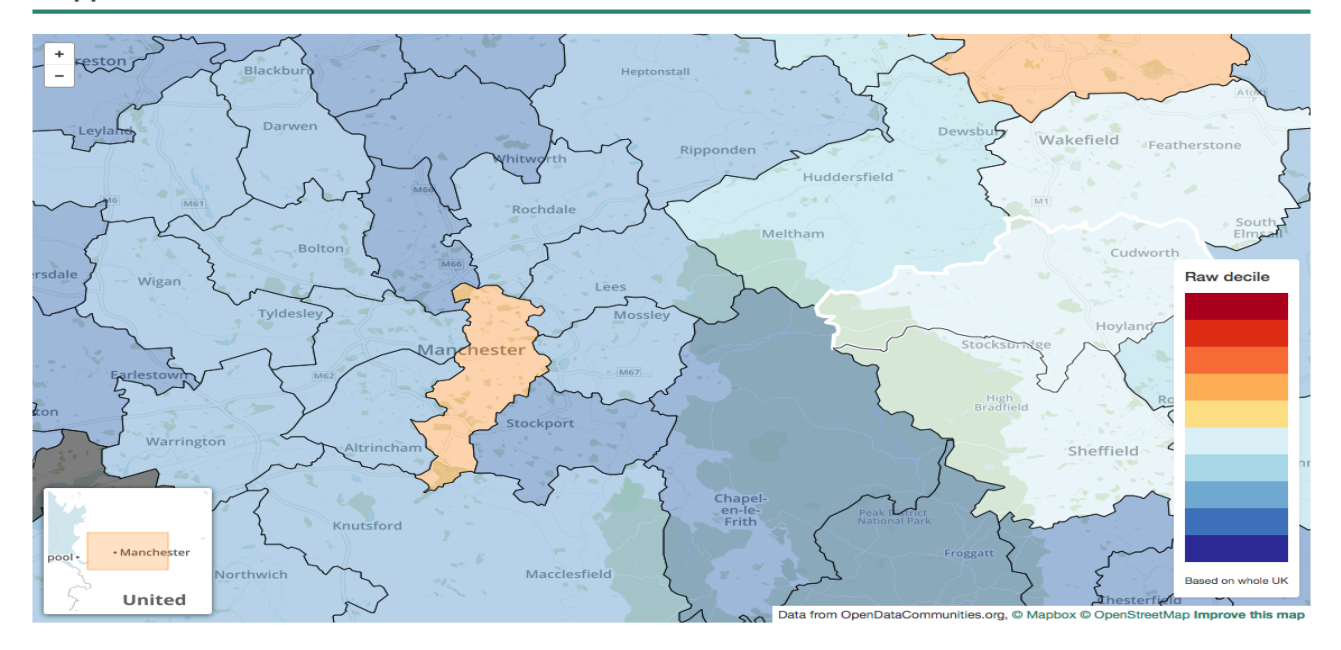

#### **Spreadsheet view**

This dataset contains multidimensional data (a data cube) which can be displayed as a grid to compare two dimensions at a time.

Use the drop-down menus below the grid to choose which dimensions to show as rows and columns (and, optionally, to filter the other dimensions by value).

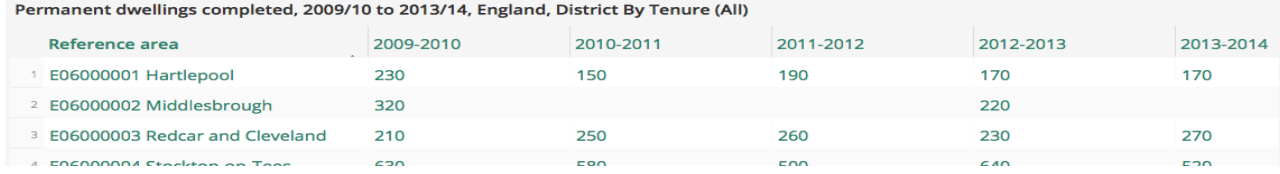

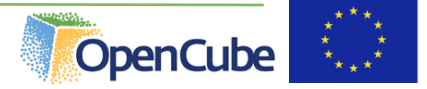

# Support for advanced analytic tasks

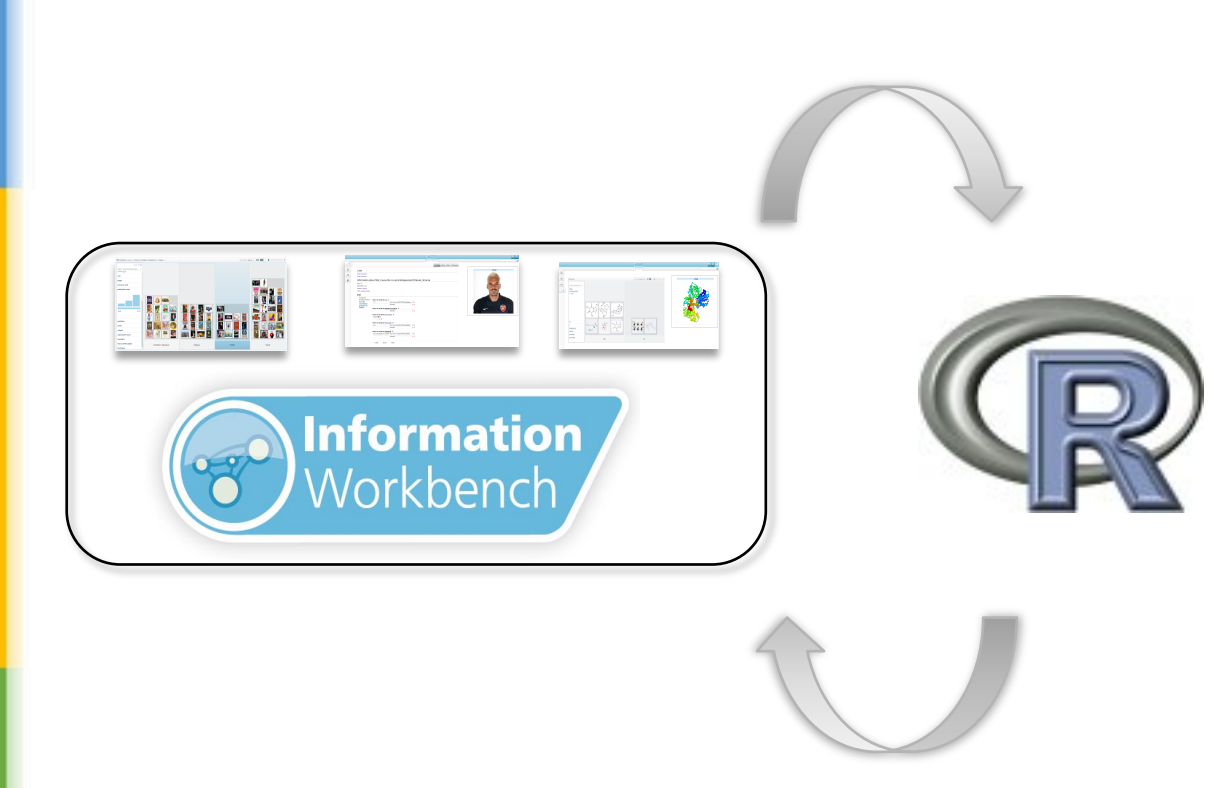

- **Reuse of existing established** tools to support advanced analytic tasks
- **Loose coupling integration with**

R 

- **R** is accessed as a web service
- Rich analysis capabilities (all packages developed by the R community)

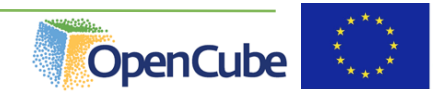

### Integration with R

- Visualisation of analysis results (charts & tables)
- Reuse of analysis results: preserving R output as linked data
- Managing a catalogue of the analytics experiments ("recipes")

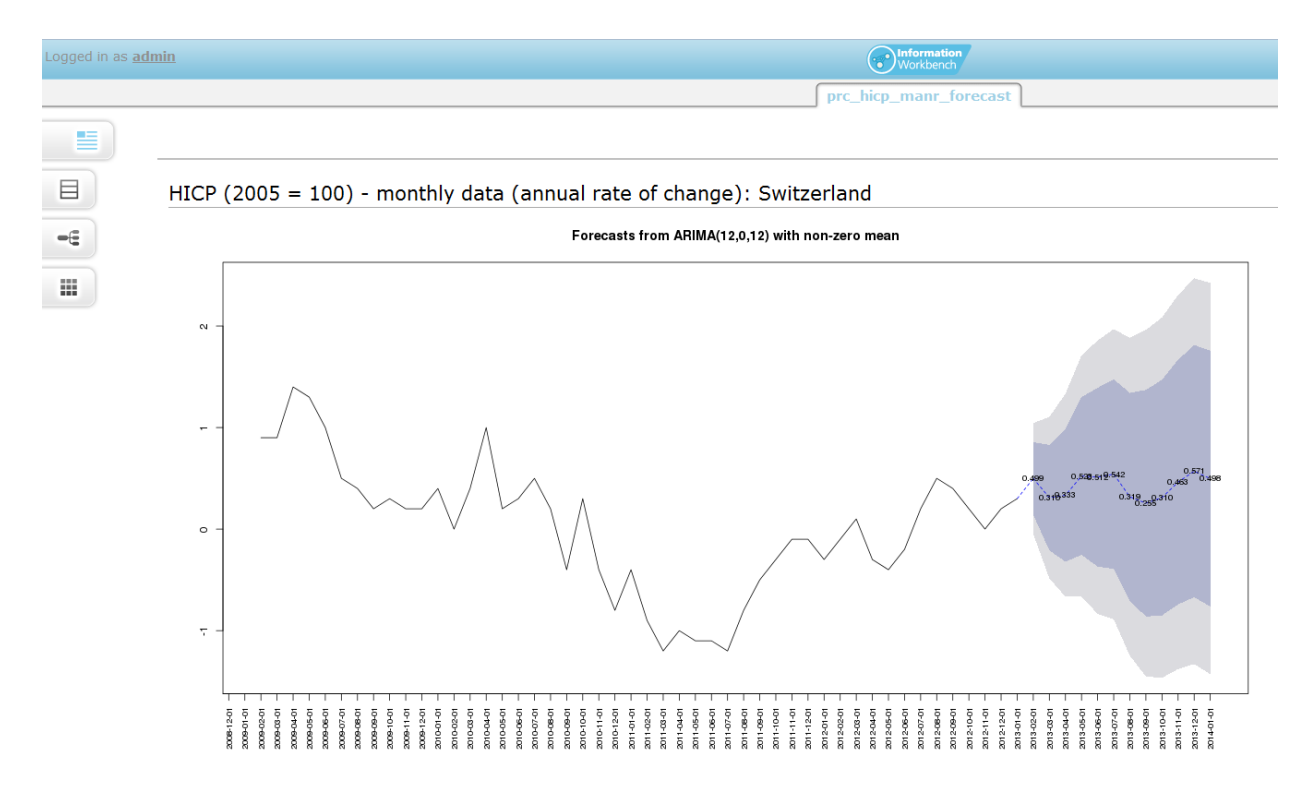

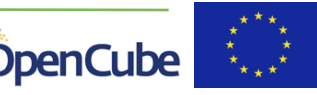

# Data Cube Visualization

#### **Visualization and Exploration**

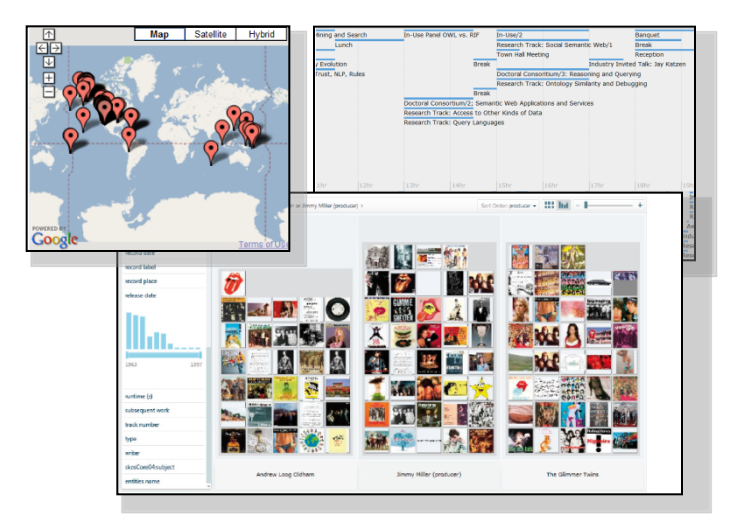

#### **Analytics and Reporting**

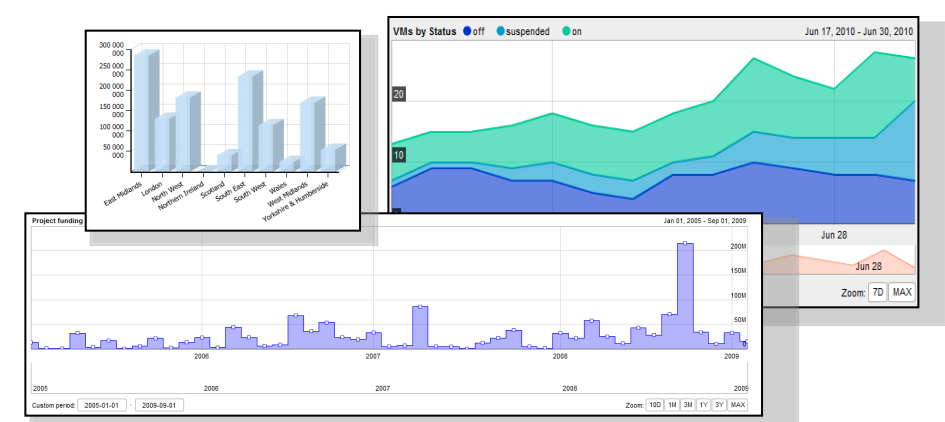

- Widget-based visualization of data
	- **Pre-existing**: Configuration using explicit SPARQL queries
		- More appropriate for engineers building custom solutions than for end users
	- **Goal:** Intuitive configuration of visualization views exploiting the Data Cube structure

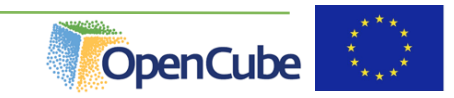

## Stock chart visualization

- Adaptation of the stock chart view to the RDF data cube datasets
- **Improved configuration UI** 
	- **specifying dimension restrictions instead of the complete SPARQL query**
- Additional features (e.g., comparison between slices)

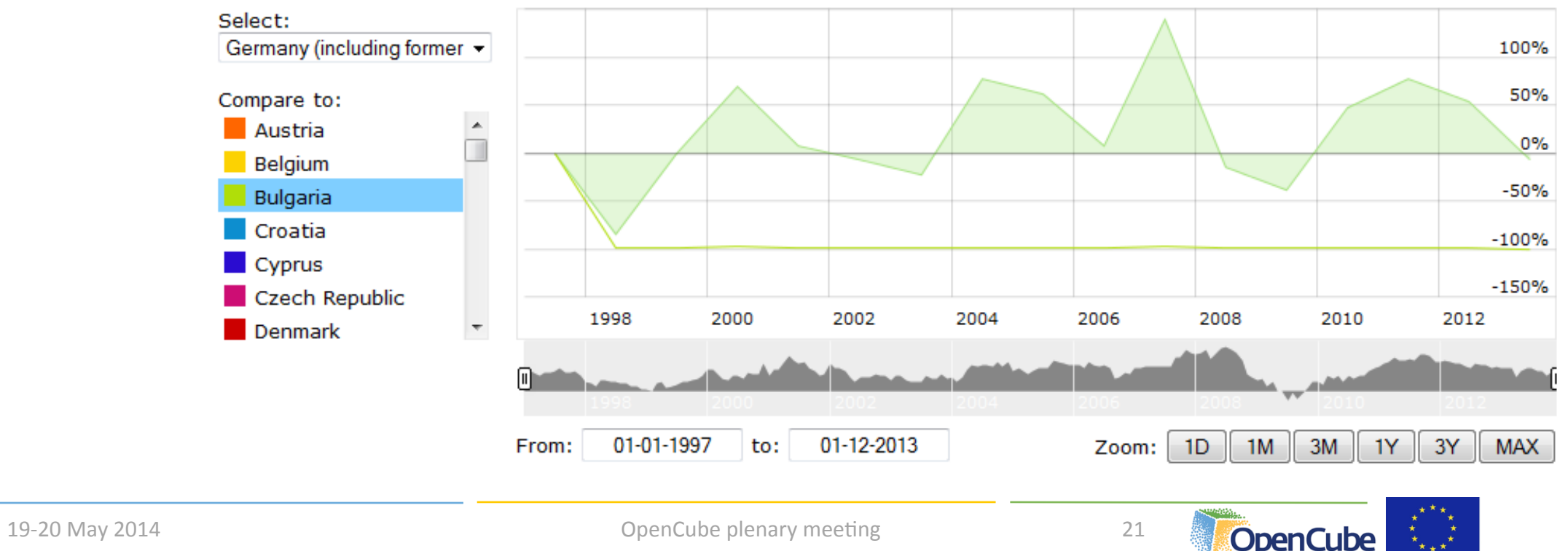

## Initial Evaluation Results

- We currently perform evaluations of the components in four pilots
	- Department for Communities and Local Government (UK)
	- Central Statistics Office (Ireland)
	- **Flemish Government (Belgium)**
	- Swiss Banks
- Some interesting findings
	- **Why to use linked data**
	- **Performance issues with large data sets**
	- Noisy data

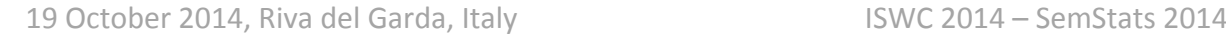

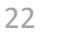

# OpenCube toolkit

#### **• For more information**

- http://opencube-project.eu
- **http://opencube-toolkit.eu**

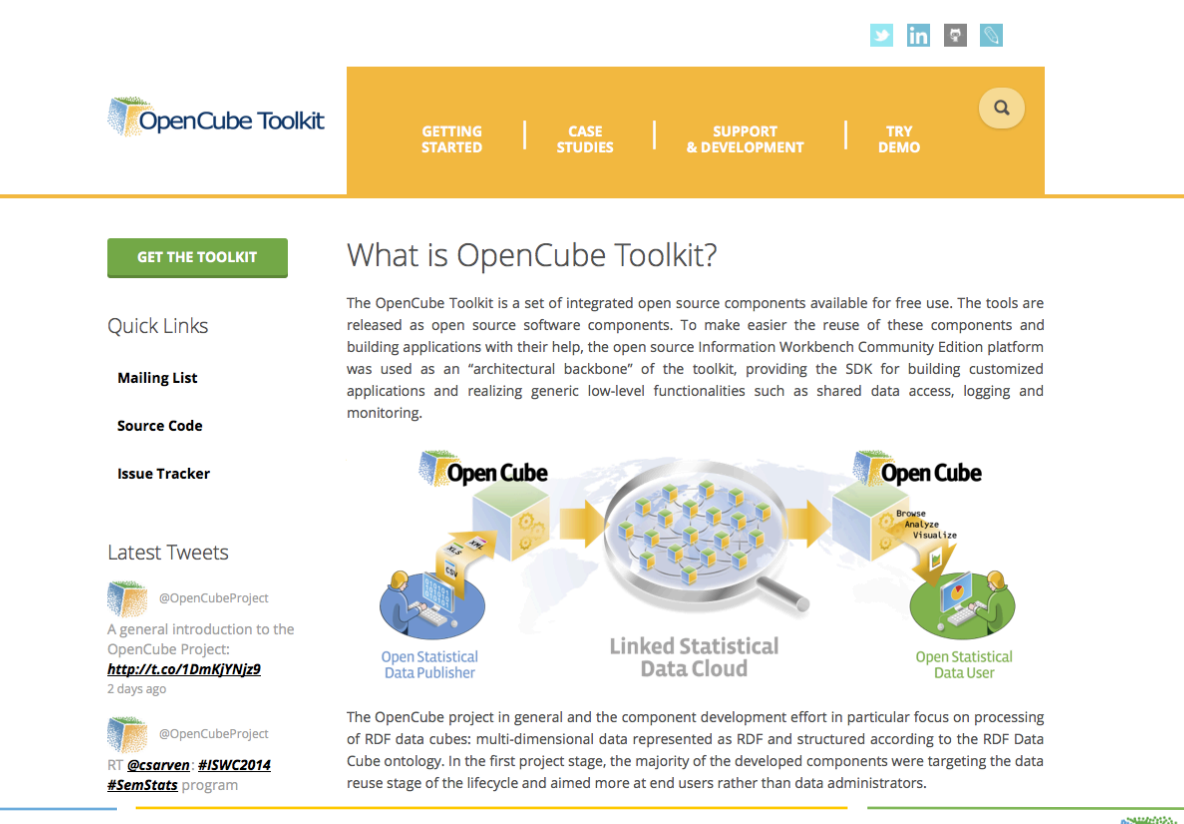

19 October 2014, Riva del Garda, Italy **ISWC 2014** – SemStats 2014

23 

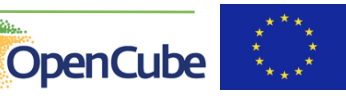